## 國立高雄科技大學

## 學士後多元專長培力課程專班招生網路報名流程

## 報名網址:<https://webap.nkust.edu.tw/enroll/>

(網路搜尋[「高科大招生資訊網」](https://ada.nkust.edu.tw/)[→報名及報到專區→](https://webap.nkust.edu.tw/enroll/)學士後多元專長培力專班)

◆注意事項:請全程使用電腦進行網路報名相關作業,勿使用手機或平板電腦,避免畫面 資訊呈現不完全,漏登資料而影響自身權益。

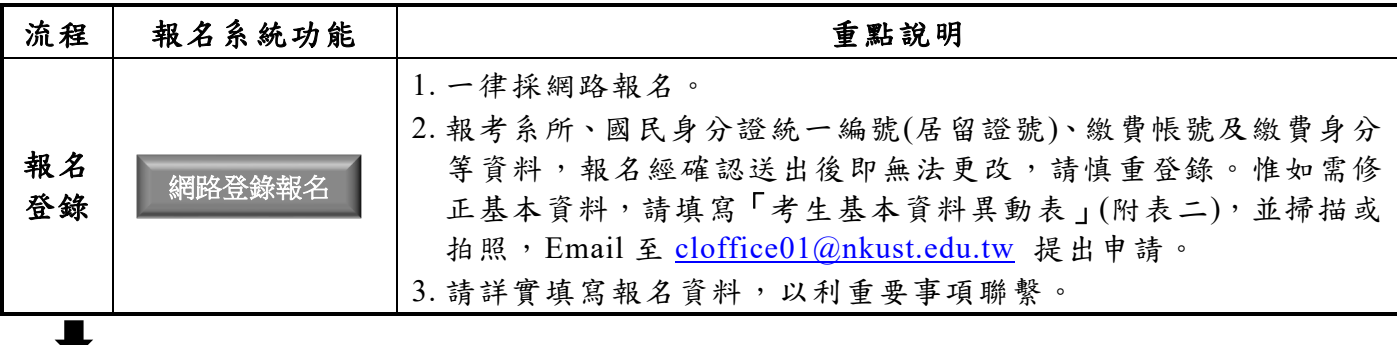

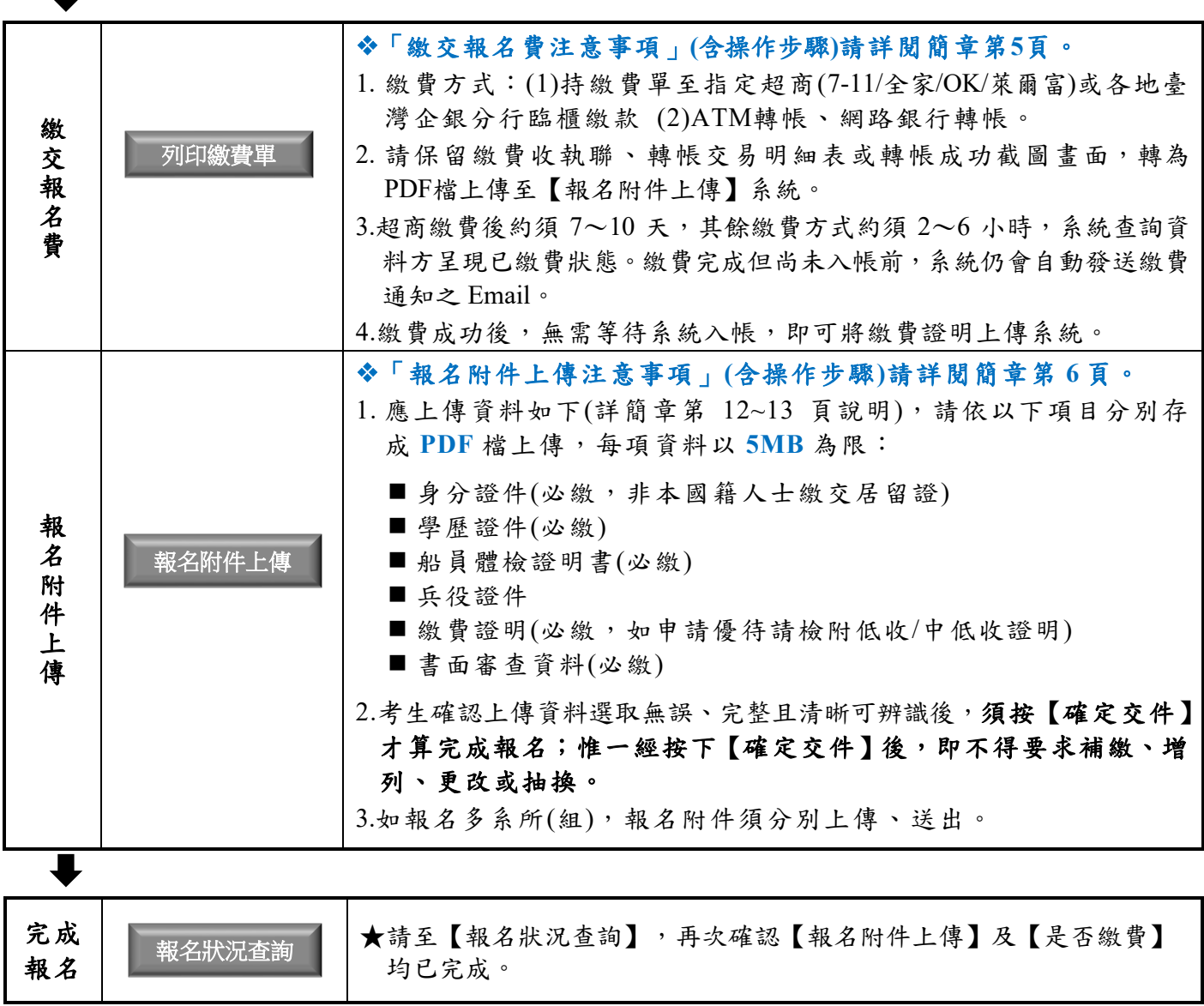